**Вариант** v231203

## **B6 (Python)**

Дана программа:

 $s = int(input())$  $t = int(input())$ if s >= 6 or t <= 11: print("ДА") else: print("НЕТ")

Было проведено 9 запусков этой программы, при которых в качестве значений переменных *s* и *t* вводились следующие пары чисел:

 $(1, 2); (11, 10); (1, 12); (11, 12); (-11, -12);$  $(-11, 12); (-12, 11); (10, 10); (10, 5).$ 

Сколько было запусков, при которых программа напечатала «ДА»?

## **B14 (Excel)**

В электронную таблицу занесли результаты тестирования учащихся по различным предметам. Всего в электронную таблицу были занесены данные по 1000 учащимся. Порядок записей в таблице произвольный. Число 0 в таблице означает, что ученик не сдавал соответствующий экзамен.

На основании данных, содержащихся в этой [таблице,](https://intepra.ru/wiki/lib/exe/fetch.php?media=abapol_new.xlsx) выполните задания.

**1**. Сколько учеников сдали экзамен по русскому языку на отметку 4 или 5 баллов, а на экзамене по иностранному языку получили отметку ниже, чем 4 балла? Ответ на этот вопрос запишите в ячейку H2 таблицы.

**2**. Каков средний балл учеников 3 класса по математике языку? Учтите, что некоторые ученики не сдавали этот экзамен. Ответ с точностью до двух знаков после запятой запишите в ячейку H3 таблицы.

**3**. Постройте круговую диаграмму, отображающую соотношение числа учеников 5, 7 и 10 классов, присутствующих в списке. Левый верхний угол диаграммы разместите вблизи ячейки G6.

## **B15.1 (Кумир)**

На бесконечном поле есть горизонтальная и вертикальная стены. Левый конец горизонтальной стены соединён с верхним концом вертикальной стены. **Длины стен неизвестны.** В каждой стене есть ровно один проход, точное место прохода и его ширина неизвестны. Робот находится в клетке, расположенной непосредственно справа от вертикальной стены у верхнего края прохода. Напишите для Робота алгоритм, закрашивающий все клетки, расположенные непосредственно ниже горизонтальной стены и правее вертикальной стены, кроме клетки, в которой находится Робот перед выполнением программы.

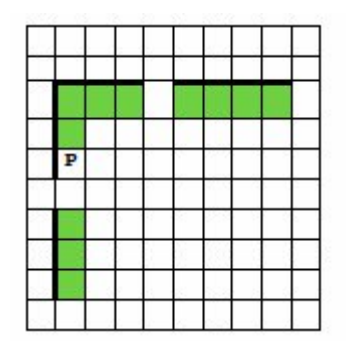

*Напишите программу, сохраните файл и сдайте на проверку.*

## **B15.2 (Python)**

На контрольной работе по алгебре ученикам 9 класса было предложено 10 примеров. Неудовлетворительная оценка выставляется, если правильно решено менее 4 примеров. Сколько неудовлетворительных оценок было получено учениками? Если хотя бы один из учеников правильно решил все задачи, выведите YES, иначе выведите NO. Программа получает на вход количество учеников в классе **N** (1 ≤ **N** ≤ 30), затем для каждого ученика вводится количество правильно решённых примеров. Пример работы программы:

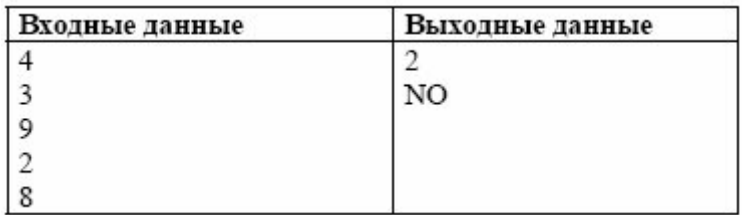

*Напишите программу, сохраните файл и сдайте на проверку.*